$,$  tushu007.com  $<<$  the set of the set of the set of the set of the  $>>$  $<<$   $>>$ 

- 13 ISBN 9787040229592
- 10 ISBN 7040229595

出版时间:2007-12

页数:351

PDF

更多资源请访问:http://www.tushu007.com

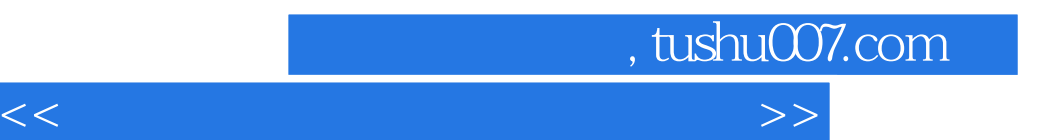

因为康德"设计"了批判哲学,爱因斯坦"设计"了相对论,蔡元培"设计"了北京大学,张艺谋"

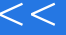

 $\mathcal{L}$ 

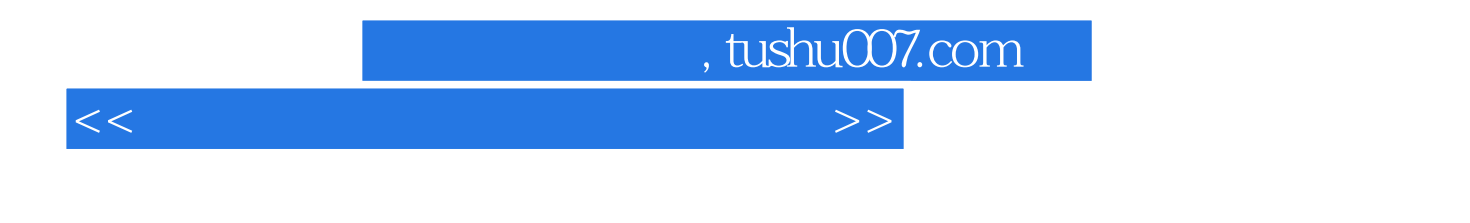

——3D studio MAX MAYA

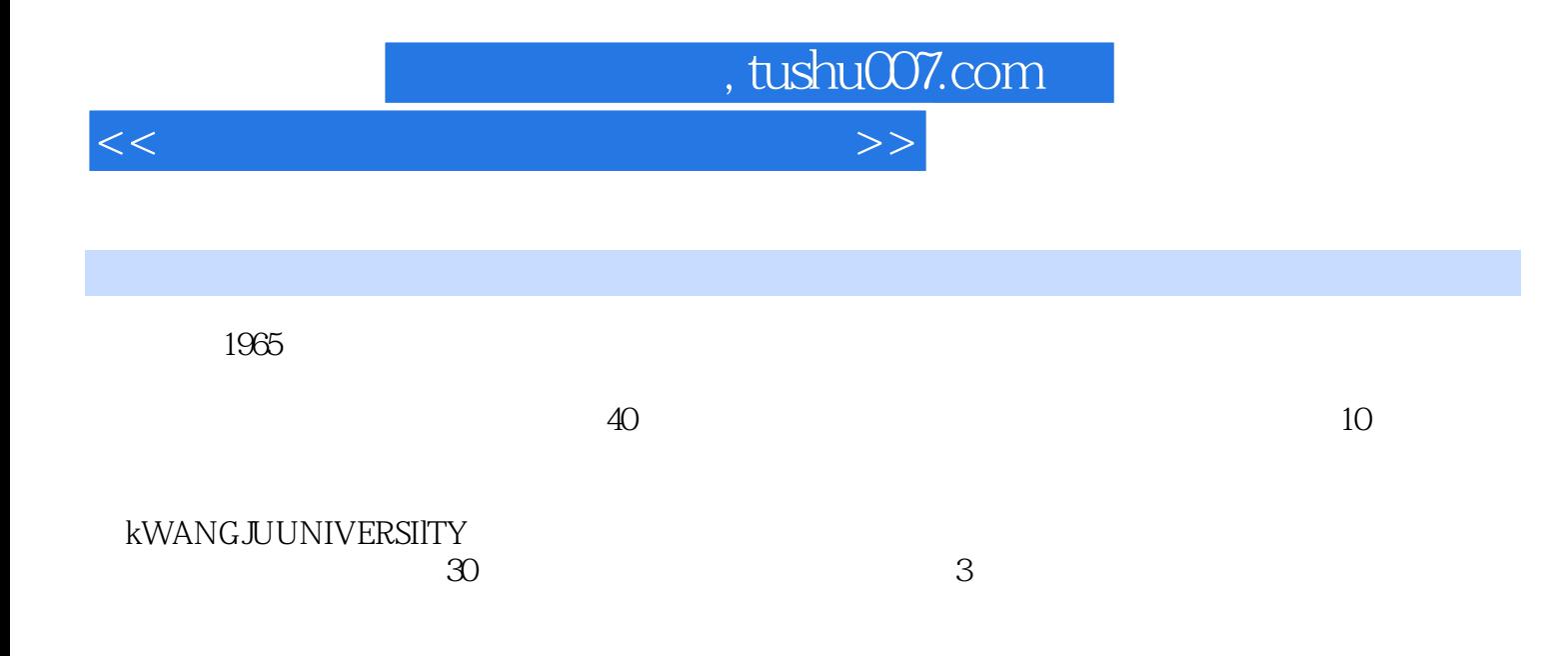

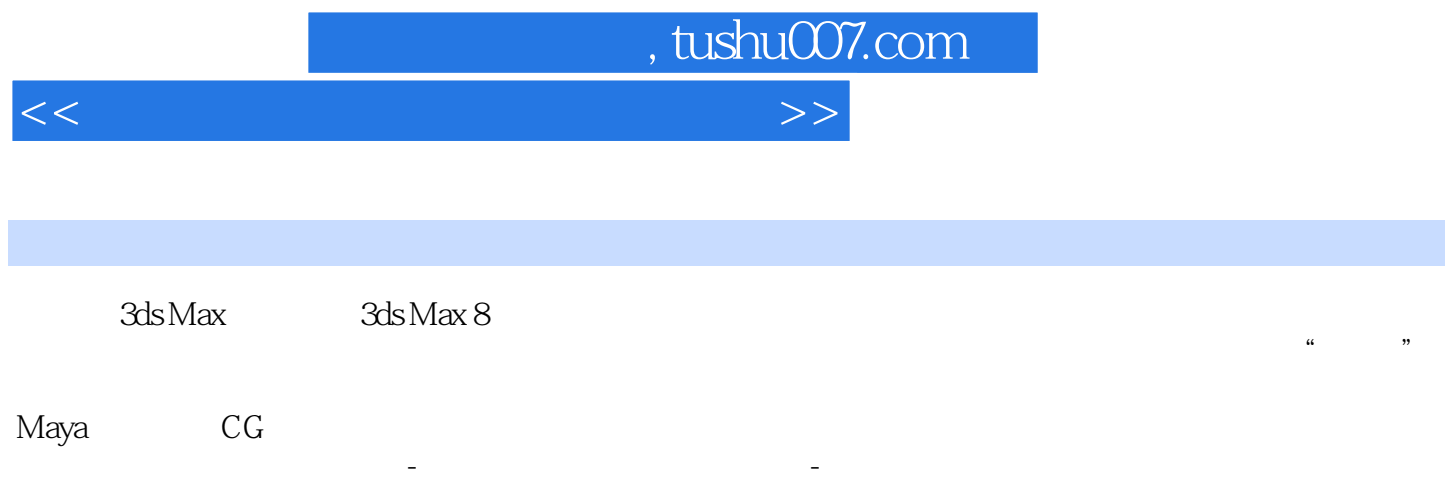

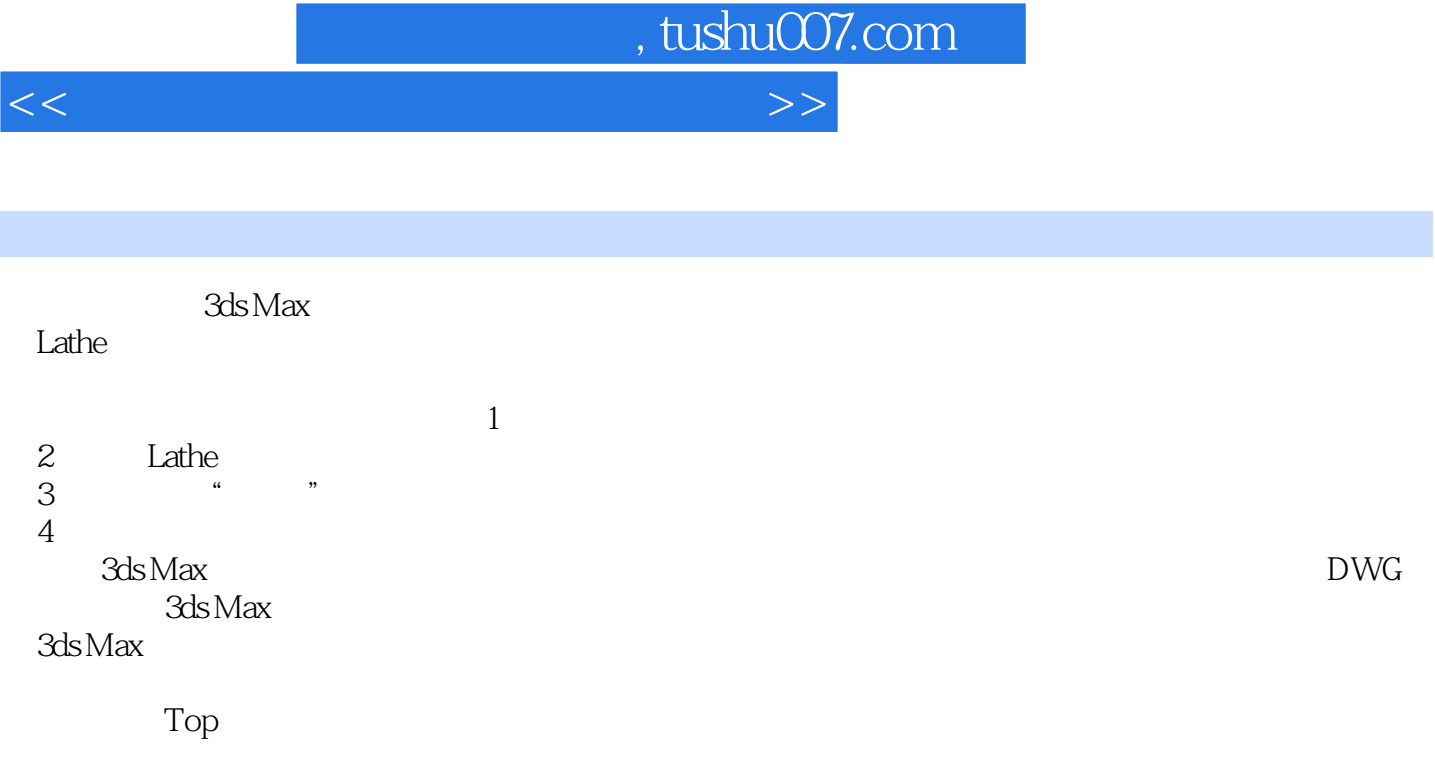

 $3d$ s Max $\,$ 

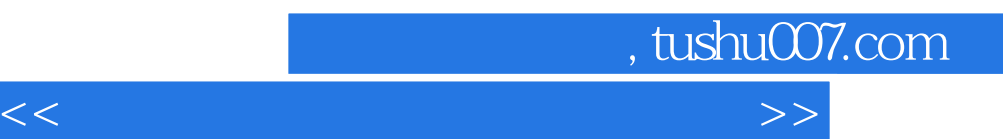

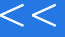

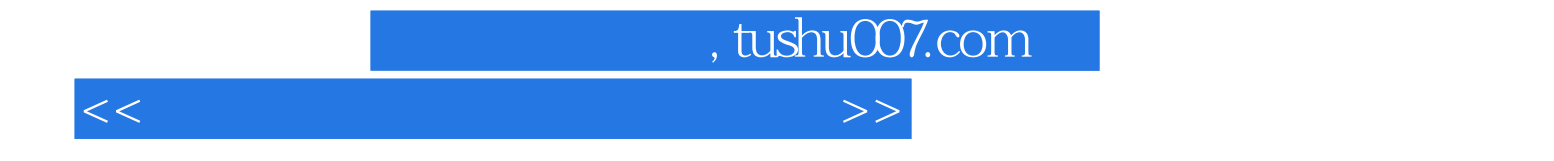

本站所提供下载的PDF图书仅提供预览和简介,请支持正版图书。

更多资源请访问:http://www.tushu007.com